## Solicitar, alterar permissões ou trocar de setor no sistema SOLAR? 05/05/2024 23:21:55

## **Imprimir artigo da FAQ**

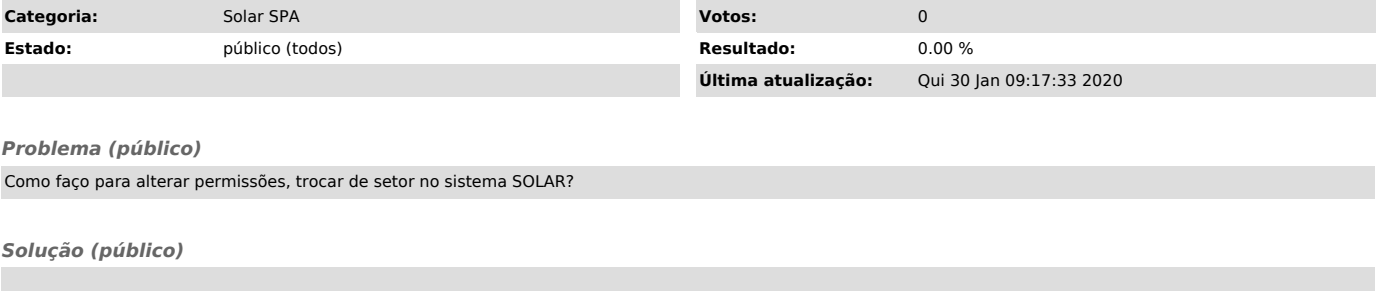

Para solicitar acesso ao SPA/SOLAR, em: http://setic.ufsc.br/permissoes/ escolher SPA ou manutenção de setores SPA.